## **Turistajelzések**

- 1. A turistajelzések feladata a kirándulók eligazítása a természetben. Szövegszerkesztője formátumában készítsen egy ismertetőt ebben a témában! A nyers szöveget a mellékelt *turista jelzesek. txt* szövegfájlban találja. Munkáját mentse *jelzes* néven!
- 2. Az ismertetőanyag kétoldalas. A szöveg betűtípusa Arial vagy Nimbus Sans, illetve Times New Román vagy Nimbus Román, amely ha másként nincs megadva, 12 pontos.
- 3. A dokumentum első oldalára másolja be a szövegfájlból a turistajelzések készítésére vonatkozó részt! A cím 22 pontos, félkövér-dőlt. Bekezdése középre igazított, barnásszürke, a (228;218;210) RGB kódú mintázattal, előtte 12, utána 6 pont térközzel.
- 4. A folyamatos szöveg bekezdései legyenek mindenhol sorkizártak. A jelzésfestés menetét leíró bekezdéseket alakítsa felsorolássá!
- 5. A felsorolás jobb oldalán, a mintának megfelelően helyezzen el egy 4 cm széles, háromcellás, szegély nélküli táblázatot! A táblázat cellái középre igazítottak. A cellákban helyezze el a turistajelzések készítésének három fázisát ábrázoló képet és a hozzájuk tartozó feliratokat! A képek sorban a következő mellékelt képfájlok legyenek: *hantolas.jpg, festes. jpg* és *szinezes. jpg.* A képeket méretezze át arányosan, szélességük legyen 3 cm! A feliratok a képek alatt értelemszerűen *Hántolás, Festés* és *Színezés.* A feliratok félkövér-dőltek, utánuk 6-6 pont térközzel.
- 6. A második oldalra másolja be a szövegfájlból a többi bekezdést! A címet formázza meg az előző címhez hasonlóan!
- 7. A jelzések fajtáiról szóló bekezdéseket alakítsa táblázattá! A táblázatnak ne legyen szegélye. A jelzések neve félkövér-dőlt, és mindkét irányban középre igazított. A jelzések jelentését magyarázó szövegrészek 11 pontosak, függőlegesen középre igazítottak.
- 8. Az első oszlop elé szúrjon be egy új oszlopot, melynek celláiban helyezze el a jelzéseket ábrázoló grafikákat! A képfájlok nevei megfelelnek a jelzések neveinek, png formátumban *(haromszog.png, kereszt. png* stb.). A táblázat nem érhet túl a margón.
- 9. A táblázat utáni bekezdésbe gépélje be: *A turistajelzések színei,* majd formázza meg az előző két címhez hasonlóan!
- 10. Ezután helyezzen el egy újabb táblázatot! A szegély nélküli táblázatnak két sora és négy oszlopa legyen, 0,2 cm távolsággal a cellák között. Az első sor celláinak mintázatát állítsa be rendre kék, piros, zöld és sárga színűre! A második sorba félkövér-dőlt stílussal, középre igazítva írja be a színek nevét! A táblázat nem érhet túl a margón.
- 11. Mindkét oldal hátterében helyezze el a mellékelt *jelzesek.jpg* képfájlt, melyet nagyítson fel arányosan úgy, hogy szélessége 16 cm legyen!

## Így készülnek a turistajelzések

A jelzés felújítása teljes felújítást jelent, tehát nem belefestünk az útszakaszba<br>néhány új jelzést, ahol hiányzik, hanem végig felújítjuk a jelzéseket. Ez<br>időigényesebb<mark>, de tanbsabb is. A</mark> régi jelzéseket leszürkítjük,

- A jelzős felújítása teleje felújítása telett theti nem belérestikkazolta<br>nehány új elcsárkazolta (halálta telett telett halálta telett az útszakazolta (halálta a zinga erdő, mita karácsonyfa.<br>Az időgényesbb, d. A régi jelz
	-
	-
	- -
	-
	- végzik, szabadidőben.<br>Ezután következik a színezés: másnap vagy többnapi alapozás után<br>színezzük végig a szakaszt. A színezéshez is sablont használunk, hogy szép<br>szabályos legyen a jelzés. A színezésnél mindkét irányt egy

## A turistajelzések fajtái

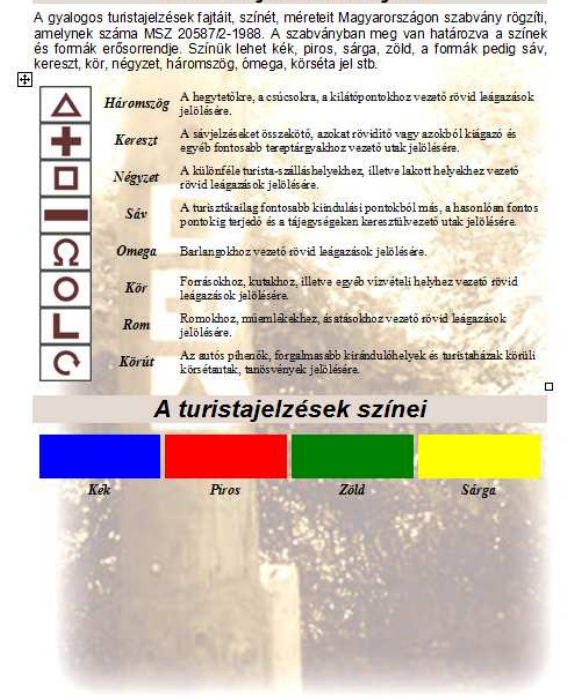

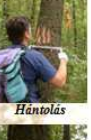

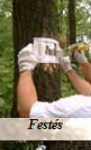

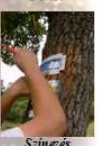